#### **LINGUAGGI DI PROGRAMMAZIONE**

**Il "potere espressivo" di un linguaggio** è caratterizzato da:

- **quali tipi di dati** consente di rappresentare (direttamente o tramite definizione dell'utente)
- **quali istruzioni di controllo** mette a disposizione (quali operazioni e in quale ordine di esecuzione)

#### *PROGRAMMA = DATI + CONTROLLO*

#### **UN PO' DI STORIA**

- definito nel 1972 (AT&T Bell Labs) per sostituire l'Assembler
- prima definizione precisa: Kernigham & Ritchie (1978)
- prima definizione ufficiale: ANSI (1983)

#### **CARATTERISTICHE**

- linguaggio *sequenziale*, *imperativo*, *strutturato* a blocchi
- usabile anche come linguaggio di sistema
	- adatto a software di base, sistemi operativi, compilatori, ecc.
- portabile, efficiente, sintetico
	- ma a volte poco leggibile...

#### **Basato su pochi** *concetti elementari*

- dati (tipi primitivi, tipi di dato)
- espressioni
- dichiarazioni / definizioni
- **•** funzioni
- istruzioni / blocchi

- **Un elaboratore è un manipolatore di**  *simboli (segni)*
- **L'architettura fisica di ogni elaboratore è**  *intrinsecamente capace* **di trattare vari domini di dati, detti** *tipi primitivi*
	- **dominio dei** *numeri naturali e interi*
	- **dominio dei** *numeri reali* **(con qualche approssimazione)**
	- **dominio dei** *caratteri*
	- **dominio delle** *stringhe di caratteri*

## **TIPI DI DATO**

Il concetto di *tipo di dato* viene introdotto per raggiungere due obiettivi:

- esprimere in modo sintetico
	- la loro rappresentazione in memoria, e
	- un insieme di operazioni ammissibili
- permettere di *effettuare controlli statici* (al momento della compilazione) sulla *correttezza* del programma.

- **caratteri**
	- **char** caratteri ASCII
	- **unsigned char**

- **caratteri**
	- **char** caratteri ASCII
	- **unsigned char**
- **interi con segno**
	- **short (int)** -32768 ... 32767 (16 bit)
	- **int** ??????? (di solito 32…)
	- **long (int) -**2147483648 .... 2147483647 (32 bit)

Dimensione di **int** e **unsigned int** non fissa. **Dipende dal compilatore**

#### • **caratteri**

- **char** caratteri ASCII
- **unsigned char**
- **interi con segno**
	- **short (int)** -32768 ... 32767 (16 bit)
	- **int** ??????? (di solito 32…)
	- **long (int) -**2147483648 .... 2147483647 (32 bit)

#### • **naturali (interi senza segno)**

- **unsigned short (int)** 0 ... 65535 (16 bit)
- **unsigned (int)** ??????? (di solito 32…)
- **unsigned long (int)** 0 ... 4294967295 (32 bit)

Dimensione di **int** e **unsigned int** non fissa. **Dipende dal compilatore**

- **reali**
	-
	-

– **float** singola precisione (32 bit) – **double** doppia precisione (64 bit)

- **reali**
	- **float** singola precisione (32 bit) – **double** doppia precisione (64 bit)

- **boolean**
	- *non esistono in C come tipo a sé stante*
	- si usano gli interi:
		- **zero** indica **FALSO**
		- ogni altro valore indica **VERO**
	- convenzione: suggerito utilizzare **uno** per **VERO**

#### **COSTANTI DI TIPI PRIMITIVI**

• **interi** (in varie basi di rappresentazione)

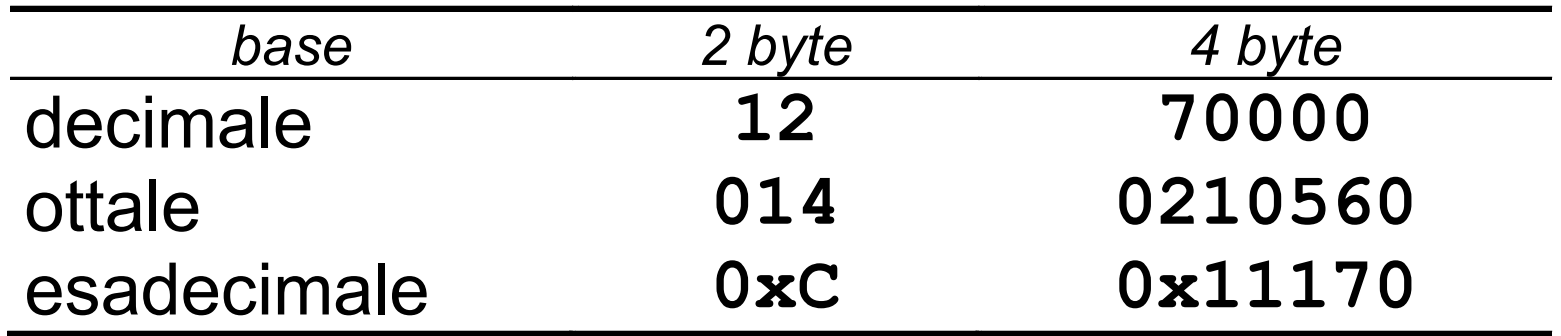

# **COSTANTI DI TIPI PRIMITIVI**

• **interi** (in varie basi di rappresentazione)

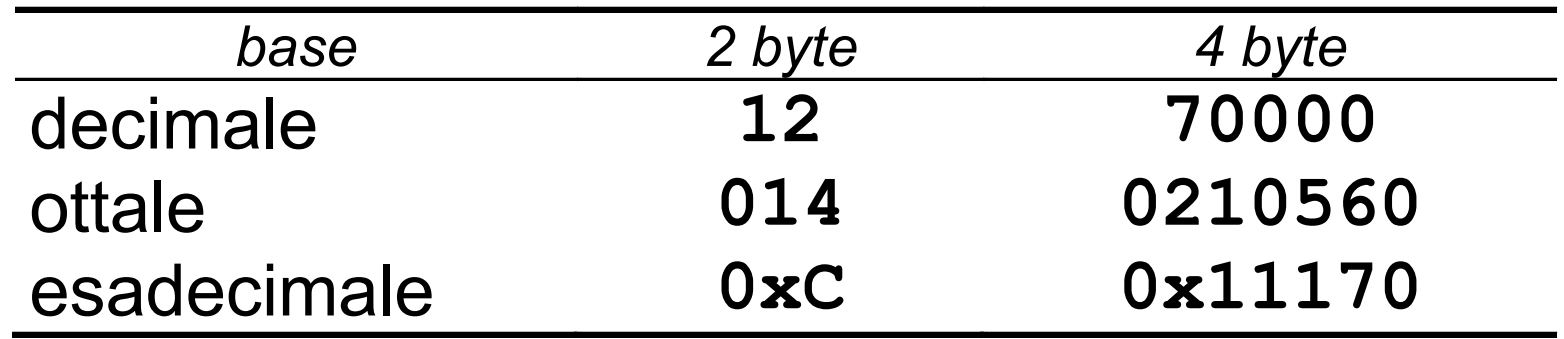

#### • **reali**

- in doppia precisione
	- **24.0 2.4E1 240.0E-1**
- in singola precisione
	- **24.0F 2.4E1F 240.0E-1F**

# **COSTANTI DI TIPI PRIMITIVI**

- **caratteri**
	- singolo carattere racchiuso fra apici
		- **'A' 'C' '6'**
	- caratteri speciali:
		- **'\n' '\t' '\'' '\\' '\"'**

#### **STRINGHE**

• **Una** *stringa* **è una** *sequenza di caratteri* **delimitata da virgolette** 

**"ciao" "Hello\n"**

• In C le stringhe sono semplici sequenze di caratteri di cui l'ultimo, *sempre presente in modo implicito,* è **'\0'**

"ciao" = 
$$
\{ 'c', 'i', 'a', 'o', ' \ 0' \}
$$

#### **ESPRESSIONI**

- Il C è un linguaggio basato su *espressioni*
- Una *espressione* è una *notazione che denota un valore* mediante un processo di *valutazione*
- Una espressione può essere *semplice* o *composta* (tramite aggregazione di altre espressioni)

# **ESPRESSIONI SEMPLICI**

#### **Quali espressioni elementari?**

**costanti**

– 'A' 23.4 -3 "ciao" ....

- **simboli di variabile**
	- x pippo pigreco ….
- **simboli di funzione**

 $-f(x)$ 

– ...

– concat("alfa","beta")

#### **OPERATORI ED ESPRESSIONI COMPOSTE**

- Ogni linguaggio introduce un **insieme di** *operatori*
- che permettono di *aggregare altre espressioni (operandi)*
- per formare *espressioni composte*
- con riferimento a diversi **domini / tipi di dato**  (numeri, testi, ecc.)

#### **Esempi**

```
2 + f(x)
4 * 8 - 3 % 2 + arcsin(0.5)
strlen(strcat(Buf,"alfa"))
a && (b || c)
...
```
#### **CLASSIFICAZIONE DEGLI OPERATORI**

- **Due criteri di classificazione:**
	- **in base al** *tipo* **degli operandi**
	- **in base al** *numero* **degli operandi**

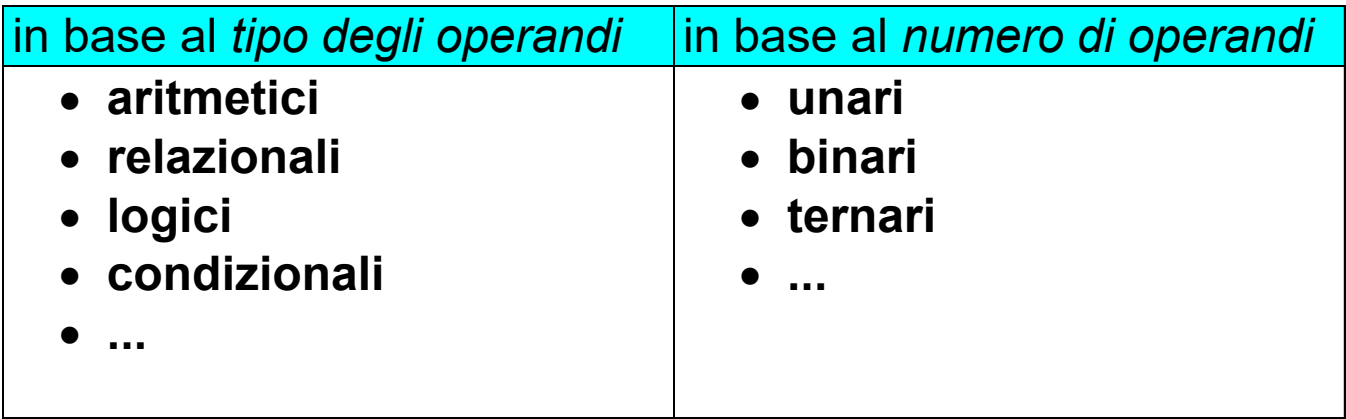

#### **OPERATORI ARITMETICI**

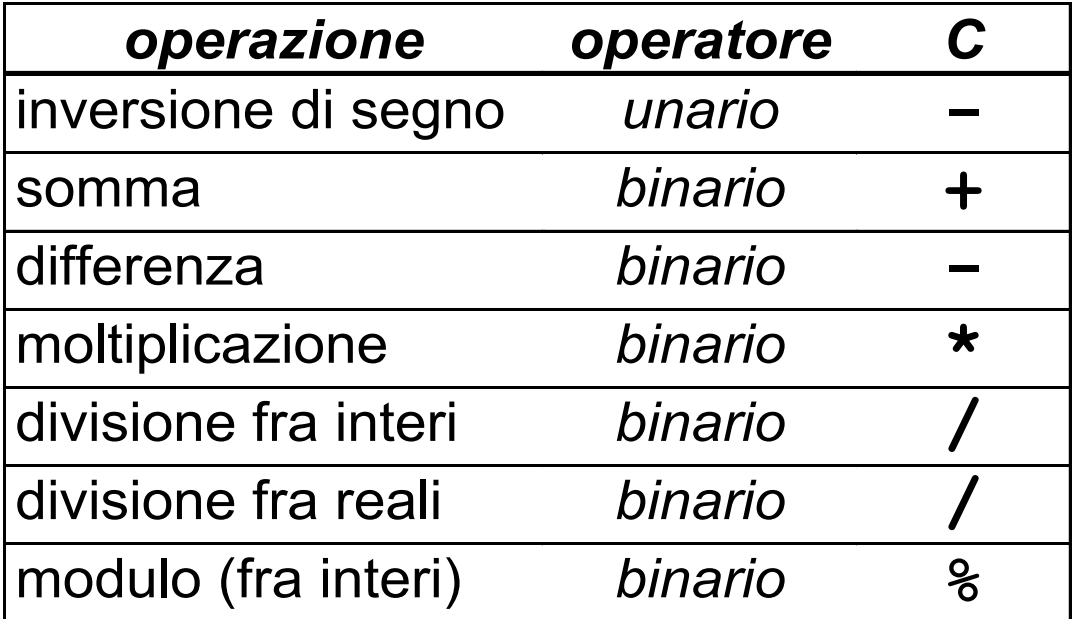

**NB: la divisione a/b è fra interi se sia a sia b sono interi, è fra reali in tutti gli altri casi**

#### **OPERATORI: OVERLOADING**

- In C (come in Pascal, Fortran e molti altri linguaggi) operazioni primitive associate a tipi diversi possono essere denotate con lo stesso simbolo (ad esempio, le operazioni aritmetiche su reali o interi).
- In realtà l'operazione è diversa e può produrre risultati diversi.

**int X,Y; se X = 10 e Y = 4; X/Y vale 2**

**int X; float Y; se X = 10 e Y = 4.0; X/Y vale 2.5**

```
float X,Y;
se X = 10.0 e Y = 4.0;
X/Y vale 2.5
```
# **CONVERSIONI DI TIPO**

- In C è possibile combinare tra di loro operandi di tipo diverso:
	- espressioni **omogenee**: tutti gli operandi sono dello stesso tipo
	- espressioni **eterogenee**: gli operandi sono di tipi diversi.
- **Regola adottata in C:**
	- sono eseguibili le espressioni eterogenee in cui tutti i tipi referenziati risultano *compatibili* (cioè: dopo l'applicazione della regola automatica di conversione implicita di tipo del C risultano omogenei).

# **CONVERSIONI DI TIPO**

- Data una espressione *x op y.*
	- **1.** Ogni variabile di tipo **char** o **short** viene convertita nel tipo **int**;
	- **2.** Se dopo l'esecuzione del passo 1 l'espressione è ancora eterogenea, rispetto alla seguente gerarchia

 **int < long < float < double < long double** si converte temporaneamente l'operando di tipo *inferiore* al tipo *superiore* (*promotion*);

– **3.** A questo punto l'espressione è **omogenea** e viene eseguita l'operazione specificata. Il risultato è di tipo uguale a quello prodotto dall'operatore effettivamente eseguito. (In caso di overloading, quello più alto gerarchicamente).

# **CONVERSIONI DI TIPO**

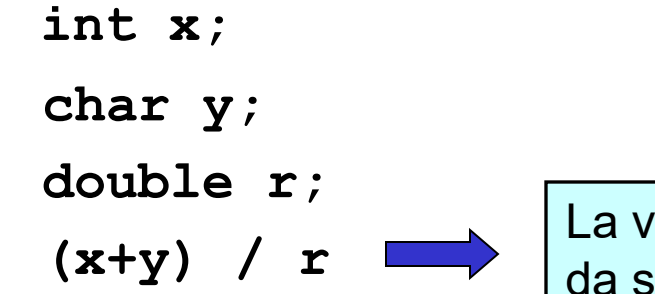

La valutazione dell'espressione procede da sinistra verso destra

• **Passo 1**: **(x+y)**

- **y** viene convertito nell'intero corrispondente
- viene applicata la somma tra interi
- **risultato intero** *tmp*
- **Passo 2**
	- *tmp* **/ r** *tmp* viene convertito nel double corrispondente
	- viene applicata la divisione tra reali
	- **risultato reale**

#### **OPERATORI RELAZIONALI**

#### **Sono tutti operatori** *binari:*

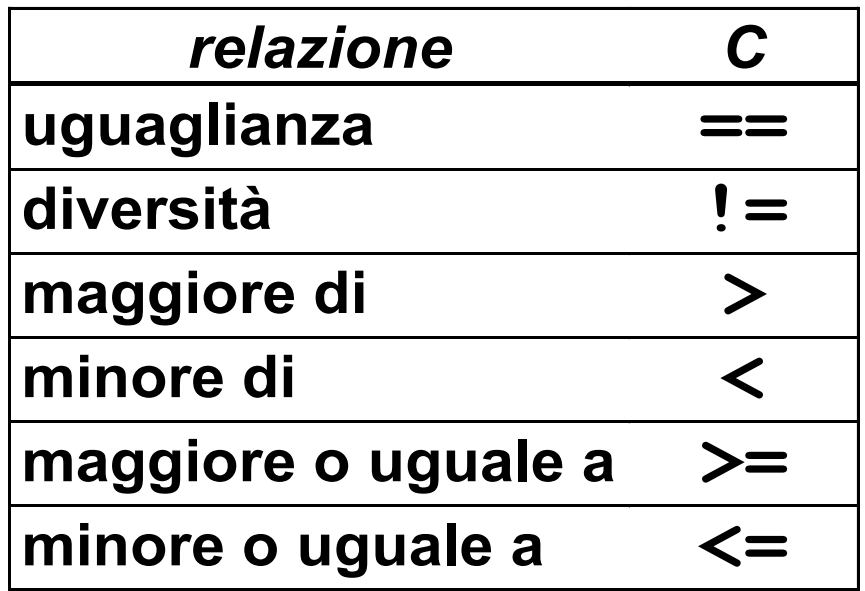

## **OPERATORI RELAZIONALI**

#### **Attenzione:**

- **non esistendo il tipo** *boolean,* **in C le espressioni relazionali** *denotano un valore intero*
	- **0 denota** *falso* **(condizione non verificata)**
	- **1 denota** *vero* **(condizione verificata)**

#### **OPERATORI LOGICI**

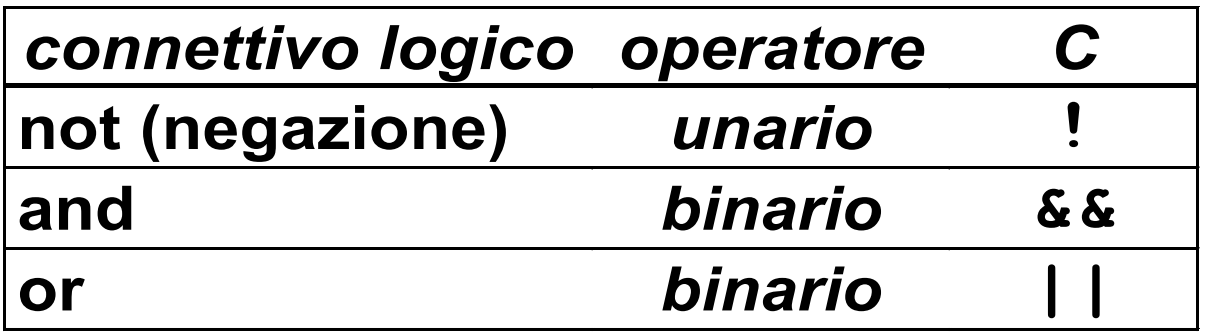

- **Anche le espressioni logiche** *denotano un valore intero*
- **da interpretare come vero (1) o falso (0)**

#### **PRIORITA' DEGLI OPERATORI**

- **PRIORITÀ**: **specifica l'ordine di valutazione degli operatori quando in una espressione compaiono** *operatori (infissi) diversi*
- **Esempio: 3 + 10 \* 20**
	- si legge come 3 + (10 \* 20) perché l'operatore \* è più prioritario di +
- NB: operatori diversi possono comunque avere *egual priorità*

#### **ASSOCIATIVITA' DEGLI OPERATORI**

- **ASSOCIATIVITÀ**: **specifica l'ordine di valutazione degli operatori quando in una espressione compaiono** *operatori (infissi) di egual priorità*
- **Un operatore può quindi essere** *associativo a sinistra* **o** *associativo a destra*
- **Esempio: 3 - 10 + 8**
	- si legge come (3 10) + 8 perché gli operatori e + sono equiprioritari e **associativi a sinistra**

#### **PRIORITA' e ASSOCIATIVITA'**

- **Priorità e associatività predefinite possono essere alterate mediante** *l'uso di parentesi*
- **Esempio: (3 + 10) \* 20**
	- denota 260 (anziché 203)
- **Esempio: 30 - (10 + 8)**
	- denota 12 (anziché 28)

## **RIASSUNTO OPERATORI DEL C**

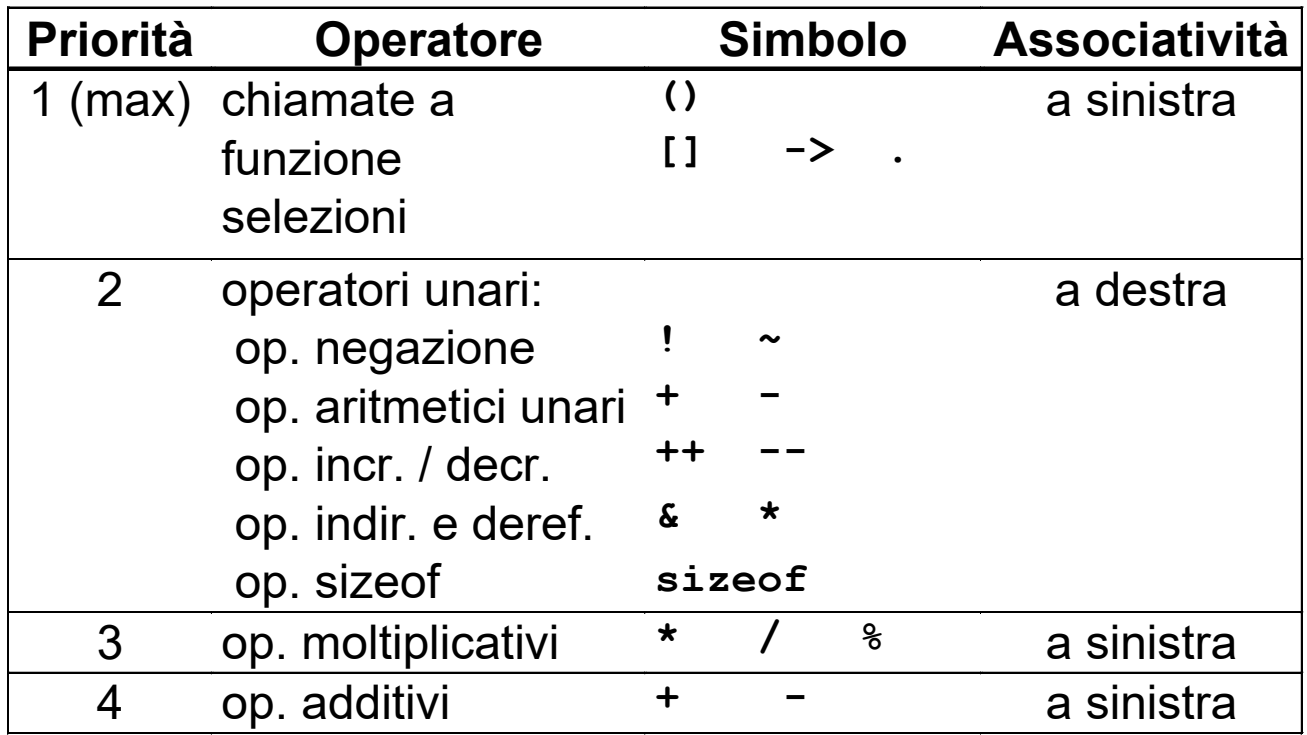

#### **RIASSUNTO OPERATORI DEL C**

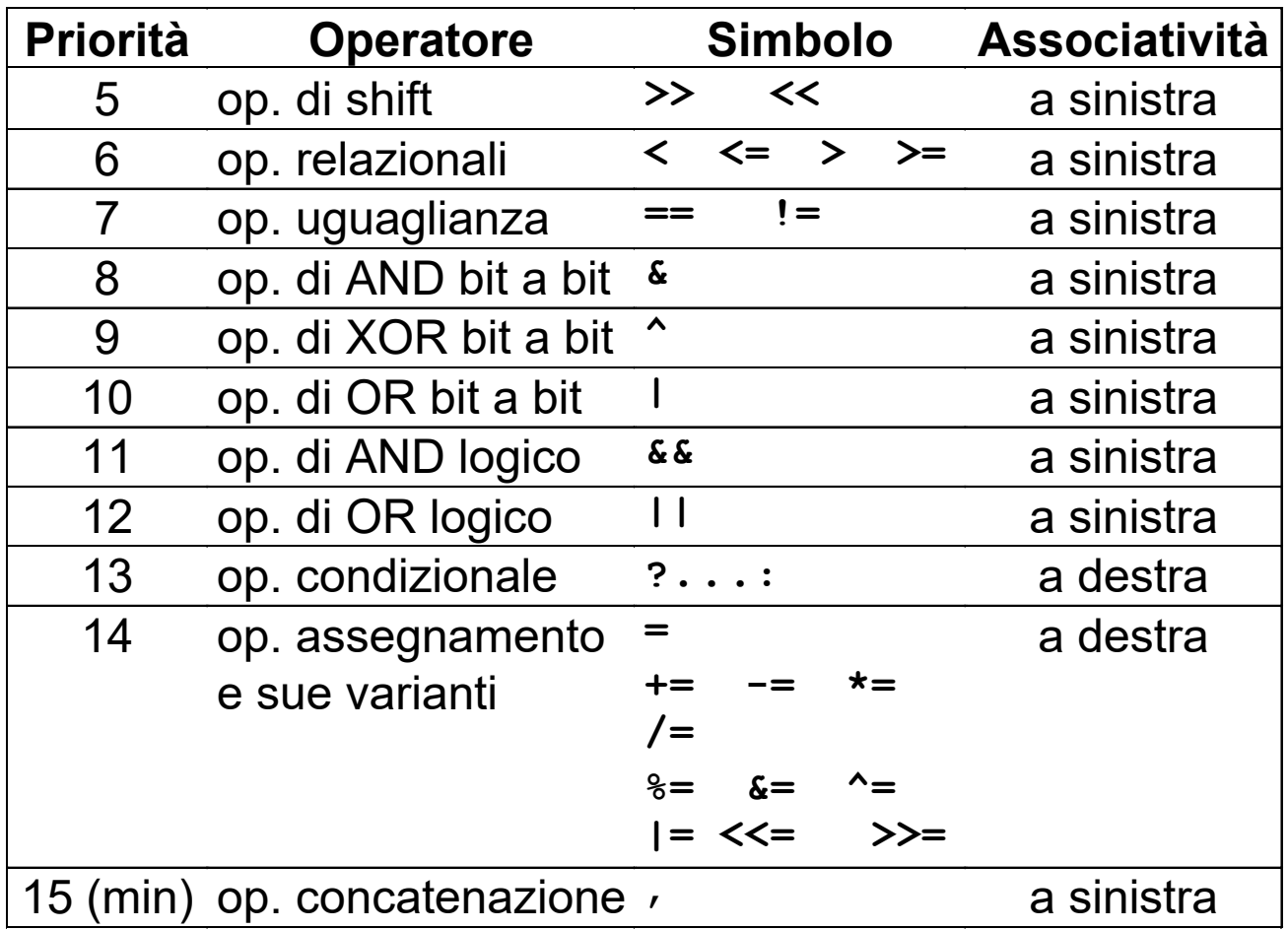

# **TABELLA ASCII**

#### **Codice ASCI:**

La tabella ASCII (American Standard Code for Information Interchange) è un codice convenzionale usato rappresentare i caratteri di testo attraverso i byte: ad ogni byte viene fatto corrispondere un diverso carattere della tastiera (lettere, numeri, segni).

#### **ASCII standard: 7 bit**

 $(\rightarrow$  128 caratteri)

**ASCII estesa: 8 bit (1 byte)**

 $($   $\rightarrow$  256 caratteri)

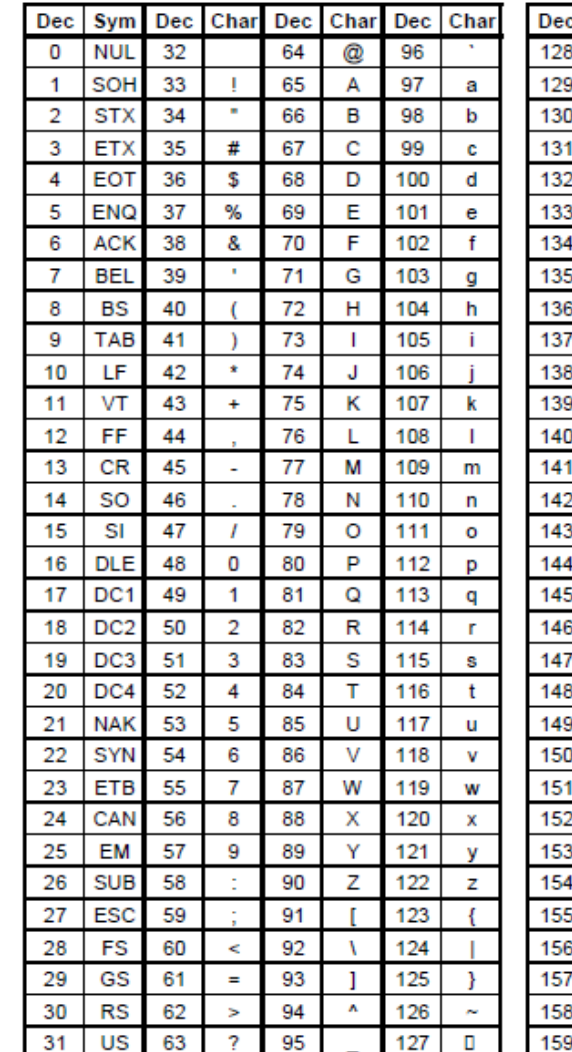

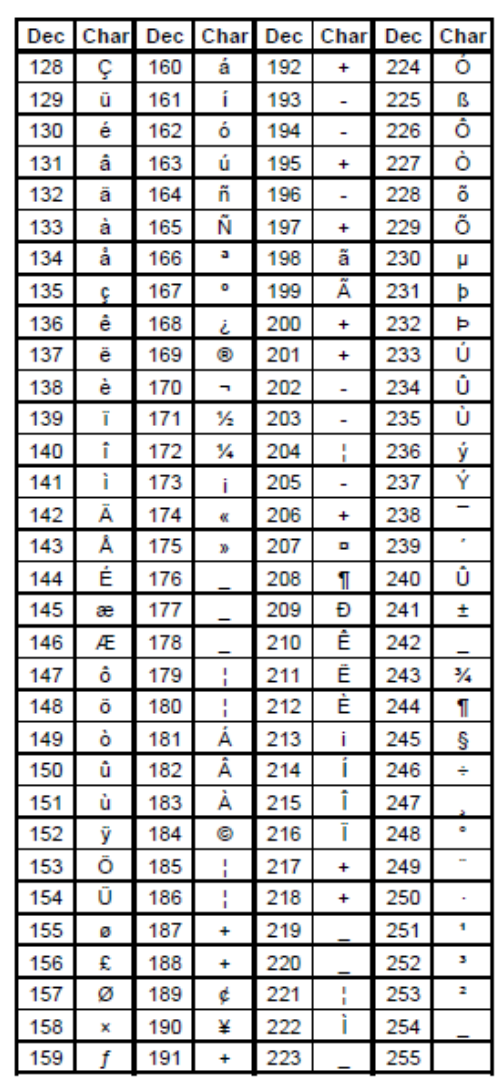

Tabella ASCII Standard

Tabella ASCII estesa